# **100% Money Back**

**Vendor:** IBM

**Exam Code:** C2140-820

**Exam Name:** Rational Team Concert V4

**Version:** Demo

What are two types of work item approvals? (Choose two.)

- **A.** approval
- **B.** certification
- **C.** review
- **D.** validation
- **E.** confirmation

**Answer: A,C**

## **QUESTION NO: 2**

Which attribute is used to assign a work item to a team area?

- **A.** owner
- **B.** category
- **C.** component
- **D.** stream

**Answer: B**

#### **QUESTION NO: 3**

What is the Jazz Team Build component?

- **A.** A component that provides build awareness to the team
- **B.** A component that helps you create a team for a new project
- **C.** A component that provides reporting capabilities from a data warehouse
- **D.** A component that helps you manage versions of source files

#### **Answer: A**

#### **QUESTION NO: 4**

In a work item comment, what is happening when "@" followed by a user ID (for example, "@clara") is added?

**A.** The addressee receives a notification that she was mentioned in the comment.

**B.** The work item is automatically assigned to the addressee.

- **C.** A review is created, and the addressee is added as a reviewer.
- **D.** The comment is only visible to the addressee that is mentioned.

# **Answer: A**

# **QUESTION NO: 5**

What are three ways builds are scheduled and initiated? (Choose three.)

- **A.** at a continuous interval in minutes on selected days
- **B.** at a particular time for defined days
- **C.** by a user with appropriate permissions
- **D.** automatically after a user saves a change
- **E.** By adding the keyword "@build" in a work item comment

# **Answer: A,B,C**

# **QUESTION NO: 6**

What is the repository workspace?

**A.** a server-side entity that tracks items that have been placed under source control

**B.** a local workspace that holds a copy of specific sets of file versions that are stored in Rational Team Concert

**C.** the Eclipse workspace used when Rational Team Concert is launched by using the Eclipse client

**D.** the local copy of the latest file versions on a Rational Team Concert stream

# **Answer: A**

# **QUESTION NO: 7**

Which capabilities does Rational Team Concert support out-of-the-box?

- **A.** process configuration, reporting, and business process management
- **B.** task tracking, planning, and source control management
- **C.** build automation, performance testing, and test virtualization
- **D.** planning, real time dashboards, and use-case modeling

# **Answer: B**

A project manager is creating a new plan view and does not like the default display. What are the other plan view display options?

- **A.** Work Breakdown, Taskboard, and Roadmap
- **B.** Load, Progress (Hours), and Progress (Size)
- **C.** Tree, Bars, and Folder
- **D.** Tree, Taskboard, and Kanban

**Answer: D**

#### **QUESTION NO: 9**

Roles can be defined at which levels?

- **A.** project and timelines
- **B.** project and team area
- **C.** team area and timelines
- **D.** Iteration and release

#### **Answer: B**

#### **QUESTION NO: 10**

How do you make use of a process template?

- **A.** By adding the team members to the process template
- **B.** By specifying the process template when you create a project area.
- **C.** By associating a process template to the current iteration.
- **D.** By creating a process template category for the project

#### **Answer: B**

#### **QUESTION NO: 11**

A customer expects a work item with an appropriate "Planned for" attribute to show on a team's iteration plan, but the work item is missing from the plan view. What is the most likely reason?

- **A.** The work item's owner is unassigned.
- **B.** The work item's owner is not part of the team owning the plan.
- **C.** The work item's Filed Against category is not associated to the team owning the plan.
- **D.** The work item's due date is set to a date after the iteration's end date.

#### **Answer: C**

#### **QUESTION NO: 12**

What is associated with a project area and is a collection of practices, rules, and guidelines?

**A.** process

- **B.** Team area
- **C.** work item
- **D.** rule set

#### **Answer: A**

#### **QUESTION NO: 13**

Which three Rational Team Concert clients support reporting? (Choose three.)

- **A.** RTC client for Microsoft Visual Studio IDE
- **B.** RTC web client
- **C.** RTC Eclipse client
- **D.** RTC context-aware search tool
- **E.** RTC commande-line interface

**Answer: A,B,C**

#### **QUESTION NO: 14**

What does the filled-in shape icon shown below indicate in Team Artifacts view?

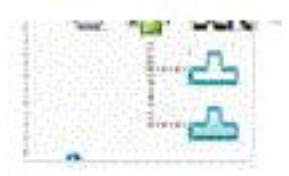

- **A.** Files in that component have been checked out.
- **B.** All files from that component have been loaded into a local sandbox.
- **C.** There are incoming changes in that component.
- **D.** There are outgoing changes in that component.

**Answer: B**

#### **QUESTION NO: 15**

A work item appears in a plan when which two conditions are met? (Choose two.)

- **A.** The Filed Against field has the work item category linked to the team area that owns the plan.
- **B.** The Due Date field of the work item is on or before the end date of the plan.
- **C.** The work item is assigned to a member of the team that owns the plan.
- **D.** The Planned For field in the work item matches the Iteration field of the plan.
- **E.** The work item is created by a member of the team area that owns the plan.

# **Answer: A,D**

# **QUESTION NO: 16**

Which two build types are supported with Rational Team Concert? (Choose two.)

- **A.** personal builds
- **B.** composite builds
- **C.** public builds
- **D.** parallel builds

**Answer: A,C**

# **QUESTION NO: 17**

Which three work item types appear by default in the Scrum template? (Choose three.)

- **A.** epic
- **B.** milestone
- **C.** defect
- **D.** retrospective
- **E.** sprint

# **Answer: A,C,D**

What are three notification mechanisms in Rational Team Concert? (Choose three.)

- **A.** email notification
- **B.** Short Message service
- **C.** feed of changes
- **D.** pop-up alerts
- **E.** blog

**Answer: A,C,D**

# **QUESTION NO: 19**

A team wants to benefit from synchronous collaboration by using instant messaging. Which statement is true about Rational Team Concert support for instant messaging?

**A.** Rational Team Concert does not integrate with instant messaging tools.

**B.** Teams can use chat features only if they are using the IBM Sametime instant messaging product.

**C.** Rational Team Concert provides instant messaging capabilities, and no other tool is needed to initiate chats.

**D.** Teams members can initiate chats when they configured Rational Team Concert to integrate with an instant messaging tool

# **Answer: D**

# **QUESTION NO: 20**

In the Eclipse client, which statement best describes the Event Log?

- **A.** It displays all the precondition actions for source control actions.
- **B.** It shows information delivered by news feeds.
- **C.** It provides a simplified interface to create new defects.
- **D.** It is used to create new events for a project team.

# **Answer: B**

Which statement best describes Rational Team Concert?

**A.** It is part of the Rational solution for Collaborative Lifecycle Management and provides the quality management capabilities.

**B.** It extends the Rational solution for Collaborative Lifecycle Management with design management capabilities.

**C.** It is part of the Rational solution for Collaborative Lifecycle Management and provides change and configuration management capabilities.

**D.** It extends the Rational solution for Collaborative Lifecycle Management with asset management and governance capabilities.

#### **Answer: C**

## **QUESTION NO: 22**

Which basic report output styles are produced by the reporting capabilities available with Rational Team Concert?

- **A.** tables, models, and icons
- **B.** diagrams, sketches, and free-form text
- **C.** graphs, charts, and documents
- **D.** boiler-plates, pivot tables, and references

#### **Answer: C**

#### **QUESTION NO: 23**

What is the velocity for a development team following the Scrum process template?

- **A.** the average number of hours the team can deliver in an iteration
- **B.** the average number of stories the team can deliver in an iteration
- **C.** the average number of story points the team can deliver in an iteration
- **D.** the average number of tasks the team can deliver in an iteration

#### **Answer: C**

#### **QUESTION NO: 24**

Which three statements are true about a project area? (Choose three)

- **A.** A project area references project artifacts and stores the relationships between these artifacts.
- **B.** A project area is not required as teams can decide to use a stream instead
- **C.** A team area must be created before a project area can be created

**D.** Access to a project area and its artifacts is controlled by access control settings and permissions

**E.** A project area cannot be deleted from the repository but it can be archived

# **Answer: A,D,E**

# **QUESTION NO: 25**

An organization uses the Formal Project Management process template for a project. Some work items in the Gantt chart view of an iteration plan for the project are shown in red. What does red indicate?

- **A.** high severity
- **B.** high priority
- **C.** on the critical path
- **D.** unassigned

**Answer: C**

# **QUESTION NO: 26**

What is a function of a snapshot?

- **A.** to create a picture file of a specific work item in an iteration plan
- **B.** to capture the state of all the components in a stream or workspace
- **C.** to lock a set of files in a repository workspace and provide isolation
- **D.** to track the flow targets for a repository workspace to another workspace

# **Answer: B**

To Read the **Whole Q&As**, please purchase the **Complete Version** from **Our website**.

# **Trying our product !**

- **★ 100%** Guaranteed Success
- **★ 100%** Money Back Guarantee
- **★ 365 Days** Free Update
- ★ **Instant Download** After Purchase
- ★ **24x7** Customer Support
- ★ Average **99.9%** Success Rate
- ★ More than **69,000** Satisfied Customers Worldwide
- ★ Multi-Platform capabilities **Windows, Mac, Android, iPhone, iPod, iPad, Kindle**

# **Need Help**

Please provide as much detail as possible so we can best assist you. To update a previously submitted ticket:

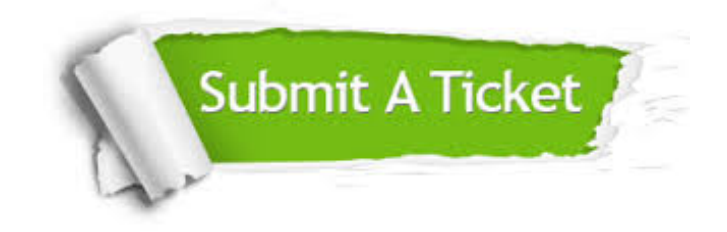

**One Year Free Update** Free update is available within One ar after your purchase. After One you will get 50% discounts for ng. And we are proud to t a 24/7 efficient Customer vort system via Email.

100%

**Money Back Guarantee** To ensure that you are spending on quality products, we provide 100% money back guarantee for 30 days from the date of purchase.

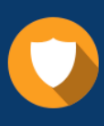

We respect customer privacy. We use McAfee's security service to provide you with utmost security for vour personal information & peace .<br>of mind.

**Security & Privacy** 

#### **Guarantee & Policy | Privacy & Policy | Terms & Conditions**

[Any charges made through this site will appear as Global Simulators Limited.](http://www.itexamservice.com/)  All trademarks are the property of their respective owners.

Copyright © 2004-2015, All Rights Reserved.